## Ruhezustand wird über Nacht u Erledig

# unterbrochen

Beitrag von blob810 vom 12. August 2019, 11:46

Hallo zusammen,

auf meinem Hackintosh läuft eigentlich alles ohne Probleme außer die Sle momentan noch habe.

Wenn ich meinen Hackintosh in den Sleep Modus schicke wird dieser mei mal aus dem Sleep geholt.

Im System Log bekomme ich folgende Meldung als Wake Reason:

### Code

- 1.00:18:17.449906+0200 localhost kernel[0]: AppleACPIPlatformPower Wake reason: XDCI CNVW
- 2.2019-08-10 00:18:17.449909+0200 localhost kernel[0]: AppleACPIPlatformPower Wake reason: XDCI CNVW

Die Ausgabe pmset -g log ergibt folgendes:

### Code

1.2019-08-10 00:03:20 +0200 Notification Next immediate inactivity wind 08-10 00:30:00 +0200' end:'2019-08-10 09:00:00 +0200' 2019-08-10 0 Kernel Client Acks Delays to Sleep notifications: [AppleHDADriver SetState to 0)(1019 ms)] [AMDFramebufferVIB driver is slow(msg: SetState to 1) ms)] [AppleDeviceManagementHIDEventService driver is slow(msg: Wi 2)(495 ms)] [AppleAHCIDiskQueueManager driver is slow(msg: SetStat 2019-08-10 00:03:20 +0200 Assertions PID 200(mDNSResponder) Created Maintenance Wake "mDNSResponder: maintenance" 00:00:00 [System: PrevIdle DeclUser BGTask SRPrevSleep kCPU kDisp] 2

+0200 Assertions PID 200(mDNSResponder) Released "mDNSResponder:maintenance" 00:00:00 id:0x0xd00008372 [System: Pre BGTask kDisp] 2019-08-10 00:03:20 +0200 Assertions Kernel Idle IODisplayWrangler 2019-08-10 00:03:20 +0200 Notification Display is tu 10 00:03:26 +0200 Wake Wake from Normal Sleep [CDNVA] due to XD( AC (Charge:0%) 886 secs 2019-08-10 00:03:26 +0200 Hibernate standbydelay=0 203 2019-08-10 00:03:26 +0200 WakeTime WakeTime: 6 08-10 00:03:26 +0200 Kernel Client Acks Delays to [AMDFramebufferVIB driver is slow(msg: SetState [AppleHSBluetoothDevice driver is slow(msg: SetState to 1)(1242 ms) slow(msg: SetState to 2)(1119 ms)] [AppleHDADriver driver is slow 1)(1550 ms)] [PRT2 driver is slow(msg: SetState to 2)(4974 ms)] 2019-08-10 00:03:26 +0200 Assertions PID 55(powerd) Created "com.apple.powermanagement.acwakelinger" 00:00:00 id:0x0xd0000 DeclUser BGTask SRPrevSleep kCPU kDisp] 2019-08-10 00:04:11 +020 55(powerd) TimedOut InternalPrevent Sleep and TimedOut "com.apple.powermanagement.acwakelinger" 00:00:45 id:0x0xd0000 PrevIdle DeclUser BGTask SRPrevSleep kCPU kDisp] 2019-08-1 Assertions PID 797(AddressBookSourceSync) Released PreventU "Address Book Source Sync" 00:01:00 id:0x0x1000083c2 [System: kDisp] 2019-08-10 00:04:32 +0200 Assertions PID 319(UserEven

Hier noch ein paar Infos zu meinem System:

Ich habe eine Wlan Karte von Osx-wifi. Diese funktioniert OOB. Eine US bereits eingerichtet. Die Bluetooth Kommunikation der Karte läuft über eine auf dem Mainboard. Diesen Port habe ich in der USB SSDT als intern ei  $255$ .

Als SMBIOS verwende ich aktuell ImacPro1,1 wegen meiner RX 580.

In Clover habe ich PluginType=true eingestellt. Das Power Management auch.

In den Systemeinstellungen ist Wake on LAN deaktiviert. Das gleiche im Bios:

Hat jemand eine Idee warum der Hackintosh immer mal wieder von passiert nicht oft, aber es ist nervig extrem nervig.

Beitrag von ozw00d vom 12. August 2019, 12:01

Mdnsresponder proxy. Der Mac führt wartungsaufgaben selbstständig au aus.

Ist ganz normal.

Kannst du aber deaktivieren für deep sleep muss ich aber nochmal schau aktiviert gehabt, ich glaub das geht auch mit clover.

Beitrag von blob810 vom 13. August 2019, 08:18

Der SleepProxyClient sollte schon deaktiviert sein. Ich habe das mi gemacht. Da gibt es eine Funktion Disable Sleep Proxy Client. Zusä mDNSResponder.plist -NoMulticastAdvertisements als Programmparameter e Nacht ist er trotzdem wieder 1x aufgewacht.

Code

1.2019-08-13 00:49:54 +0200 Kernel Client Acks Delays to [AppleHDADriver driver is slow(msg: SetState to 0)(1017 ms)] [ driver is slow(msg: SetState to 1)(1325 ms)] [AppleAHCIDiskQueue slow(msg: SetState to 0)(527 ms)]

- 2.2019-08-13 00:49:54 +0200 Assertions Kernel Idle sleep preventers: IOD
- 3.2019-08-13 00:49:54 +0200 Notification Display is turned on
- 4.2019-08-13 00:49:54 +0200 Assertions PID 214(mDNSResponder) Created Maintenance Wake "mDNSResponder: maintenance" 00:00:00 [System: PrevIdle DeclUser BGTask SRPrevSleep kCPU kDisp]
- 5.2019-08-13 00:49:54 +0200 Assertions PID 214(mDNSRest MaintenanceWake "mDNSResponder:maintenance" 00:00:00 [System: PrevIdle DeclUser BGTask kDisp]
- 6.2019-08-13 00:49:59 +0200 Wake Wake from Normal Sleep [CDN\ CNVW/: Using AC (Charge:0%) 620 secs
- 7.2019-08-13 00:49:59 +0200 HibernateStats hibmode=0 standbydelay=0 22
- 8.2019-08-13 00:49:59 +0200 WakeTime WakeTime: 5.306 sec
- 9.2019-08-13 00:49:59 +0200 Kernel Client Acks Delays to [AMDFramebufferVIB driver is slow(msg: SetState [AppleHSBluetoothDevice driver is slow(msg: SetState to 1)(1049 ms) slow(msg: SetState to 2)(979 ms)] [AppleHDADriver driver is slov 1)(1526 ms)] [IOSCSIPeripheralDeviceType05 driver is slow(msg: Set ms)] [PRT2 driver is slow(msg: SetState to 2)(4657 ms)]
- 10.2019-08-13 00:49:59 +0200 Assertions PID 55(powerd) Created Int "com.apple.powermanagement.acwakelinger" 00:00:00 id:0x0xd00008 DeclUser BGTask SRPrevSleep kCPU kDisp]
- 11.2019-08-13 00:50:24 +0200 Notification Display is turned off
- 12.2019-08-13 00:50:24 +0200 Assertions PID 904(AddressBookSourc PreventUserIdleSystemSleep "Address Book Source Sync" 00:00:24 i [System: PrevIdle DeclUser BGTask SRPrevSleep kCPU kDisp]
- 13.2019-08-13 00:50:24 +0200 Assertions PID 95(hidd) Sur "com.apple.iohideventsystem.queue.tickle.4294970270.17" 00:49:22 id: [System: PrevIdle DeclUser BGTask SRPrevSleep kCPU kDisp]
- 14.2019-08-13 00:50:24 +0200 Assertions PID 323(UserEve BackgroundTask "com.apple.AddressBook.ScheduledSync" 00:00:24 id [System: PrevIdle DeclUser BGTask SRPrevSleep kCPU kDisp]
- 15.2019-08-13 00:50:24 +0200 Assertions PID 55(powerd) Summary Inter "com.apple.powermanagement.acwakelinger" 00:00:25 id:0x0xd00008 PrevIdle DeclUser BGTask SRPrevSleep kCPU kDisp]
- 16.2019-08-13 00:50:24 +0200 Assertions Kernel Idle sleep preventers: -None-
- 17.2019-08-13 00:50:30 +0200 Assertions PID 904(AddressBookSourd PreventUserIdleSystemSleep "Address Book Source Sync" 00:00:30 i [System: DeclUser BGTask SRPrevSleep kCPU kDisp]
- 18.2019-08-13 00:50:30 +0200 Assertions PID 323(UserEventAgent) Released BackgroundTask "com.apple.AddressBook.ScheduledSync" 00:00:30 id [System: DeclUser BGTask SRPrevSleep kCPU kDisp]
- 19.2019-08-13 00:50:44 +0200 Assertions PID 55(powerd) TimedOut Inte "com.apple.powermanagement.acwakelinger" 00:00:45 id:0x0xd00008 DeclUser BGTask SRPrevSleep kCPU kDisp]
- 20.2019-08-13 00:50:45 +0200 Assertions PID 75(apsd) Released Appl "com.apple.apsd-recreatecourierstate-push.apple.com" 00:00:10 [System: DeclUser BGTask kDisp]
- 21.2019-08-13 00:51:22 +0200 Assertions PID 422(Submit PreventUserIdleSystemSleep "com.apple.SubmitDiagInfo" 00:00:22 io [System: DeclUser kDisp]
- 22.2019-08-13 00:52:30 +0200 Assertions PID 905( PreventUserIdleSystemSleep "Time Machine backup" 00:02:31 [System: DeclUser kDisp]
- 23.2019-08-13 00:52:30 +0200 Assertions PID 905(backupd) ClientDied "Time Machine backup" 00:02:31 id:0x0xb000083c2 [System: DeclUser kD
- 24.2019-08-13 00:59:34 +0200 Assertions PID 95(hidd) Tim "com.apple.iohideventsystem.queue.tickle.4294970270.17" 00:58:32 id: [System: DeclUser kDisp]
- 25.2019-08-13 00:59:34 +0200 Assertions Summary- [System: No Assertions
- 26.2019-08-13 01:00:04 +0200 Assertions PID 55(powerd) Created Int "com.apple.powermanagement.darkwakelinger" 00:00:00 id:0x0xd00008 SRPrevSleep kCPU]
- 27.2019-08-13 01:00:19 +0200 Assertions PID 55(powerd) TimedOut Inte "com.apple.powermanagement.darkwakelinger" 00:00:15 id:0x0xd00008 SRPrevSleep kCPU]
- 28.Sleep/Wakes since boot at 2019-08-12 23:09:51 +0200 :2 Dark Wake Co cycle:2

Alles anzeigen

Beitrag von Schorse vom 13. August 2019, 11:00

Moin, mit di*le*rsleeritung onnte ich ein für mich zufriedenstellendes Ergebr Eventuell beantwortet das auch einig Fragen für dich.

Beitrag von heimlik vom 13. August 2019, 11:14

Ich hatte das Problem schon \_immer\_, auch mit meinen echten Macs. Dar (unter anderem) USB-Hubs schuld. Dann gibt's natürlich die Standard-Eins (Energie sparen -> Power Nap).

Beitrag von blob810 vom 13. August 2019, 12:39

#### [Zitat von Sc](https://www.hackintosh-forum.de/forum/thread/43851-ruhezustand-wird-über-nacht-unerwartet-unterbrochen/?postID=522121#post522121)horse

Moin, mit diensleeritungkonnte ich ein für mich zufriedenstellendes E erreichen. Eventuell beantwortet das auch einig Fragen für dich.

Danke für den Link. Werde die Tage noch weiter testen. Ich habe heute m FixShutdown in Clover entfernt. Seit um 8:30 ist er mal im Sleep gewes aufzuwachen. Ich werde das weiter beobachten.

Beitrag von K3RL vom 13. August 2019, 15:56

In einem früheren Thread hatte ich ein ähnliches Problem beschrieben. Di insbesondere das Ausschalten von Find my Mac (Meinen Mac su Systemeinstellungen. Mit dieser Option wachen auch meine echten Macs r dass man es diesen aufgrund des besseren Power Naps (kein Lüfter/Aufl LED) nicht anmerkt.

Beitrag von ozw00d vom 13. August 2019, 18:25

Code

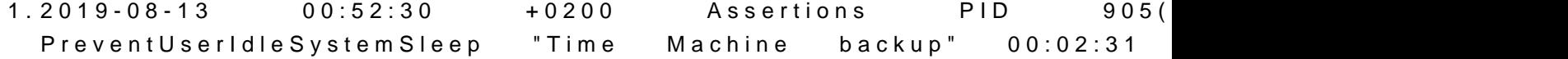

[System: DeclUser kDisp]

scheint immer noch alles aktiv bei dir zu sein, laut deine TimeMachineBackup.

Ich würds an deiner stelle lassen. Bestimmte funktionien gibt es nicht ohne

Ich z.b. mache Backups grundsätzlich Nachts, hat den vorteil das ich da nicht z.b. gerade in arbeit befindliche daten u.U. nicht mitgesichert werde Gründen.

Wenn man z.b. gerade ein Programm kompiliert wird nur das zum ze gesichert aber nicht der komplette Prozess.

Wenn die Kiste ganz aus sein soll dann wäre poweroff die bessere wahl.

Beitrag von blob810 vom 16. August 2019, 08:29

Kurzer Zwischenbericht: Ich habe gestern meine DSDT folgendermaßen angep Bei XHC und CNVW habe ich die \_PWR Funktion

Hier die PWR Funktion von XHC. Vorher stand hier 06D, 0x04.

Code

1.Method (\_PRW, 0, NotSerialized) // \_PRW: Power Resources for Wake 2.{ 3.Return (GPRW (0x6D, Zero)) 4.}

Das gleiche bei CNVW:

Code

1.Method (\_PRW, 0, NotSerialized) // \_PRW: Power Resources for Wake 2.{ 3.Return (GPRW (0x6D, Zero)) 4.}

Heute Nacht gab es mal keine Probleme mit dem Sleep.